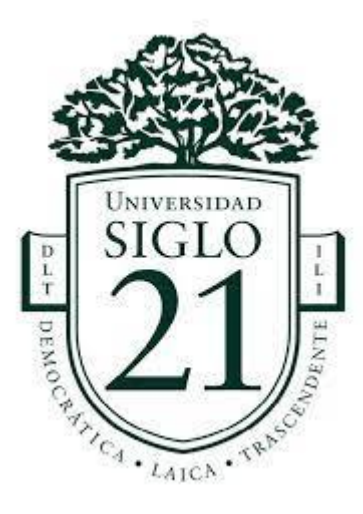

Carrera Licenciatura en Educación Trabajo Final de Grado Plan de Intervención

Modelos de Aprendizajes Innovadores

Los recursos de las TIC en Capacitación docente

En el Instituto Educativo Maryland

Alumno: Miranda Daniela Vanina

Legajo: VEDU09147

DNI: 28227891

Tutor: Sandra del Valle Soria

Buenos Aires, 4 de julio 2021

# **INDICE**

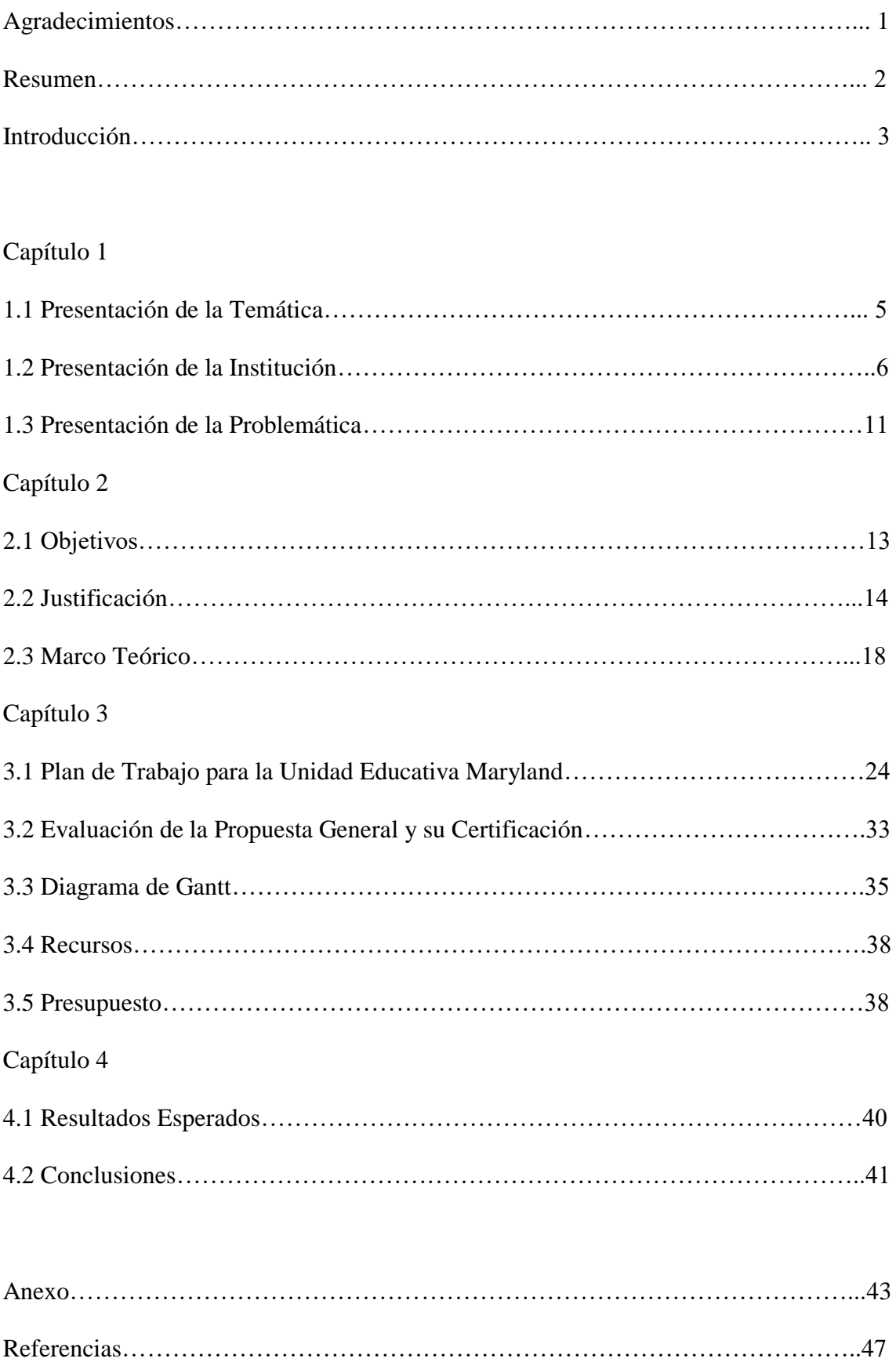

# **AGRADECIMIENTOS**

Nada se puede hacer sin la familia y los amigos, ellos fueron un pilar para seguir adelante y no caer ante nada. Cuando he querido bajar los brazos ahí estaban para decir que nada se consigue sin esfuerzo. Gracias a mi marido Gustavo y a mis hijos Franco y Lara por hacerme el aguante. Y a los amigos del alma que me mantuvieron cuerda.

También el agradecimiento es a aquellos que quieren seguir progresando y seguir adelante con su propia educación, nunca es tarde y siempre hay que seguir adelante.

**"La mente que se abre a una nueva idea, jamás volverá a su tamaño original" Albert Einstein**

#### **RESUMEN**

El presente plan de intervención fue diagramado para el grupo de docentes de todos los niveles de la Unidad Educativa Maryland, con el fin de poder capacitarlos, dándoles otra perspectiva sobre la capacitación docente, utilizando nuevas formas de adquisición de aprendizajes significativos que brinden conocimiento, en este caso, con el uso de las TIC. Considerar una nueva forma de capacitación para el grupo de la institución, que no sea la presencialidad y adoptar la virtualidad como medio para lograr el mismo fin. El uso de las TIC presenta a los contenidos a impartir de una forma diferente, y dichos contenidos favorecerán luego el trabajo en el aula.

Esta metodología brindara a los docentes poder administrar su tiempo y el lugar acorde para realizar la tarea de capacitarse. Teniendo en consideración la innovación para lograr estimular la creatividad, y la investigación de los contenidos propuestos y creación de contenido propio para que puedan acercar a sus alumnos.

Palabras Claves. TIC, virtualidad, capacitación, docentes.

## **INTRODUCCIÓN**

La temática en la que se generó el siguiente trabajo son las innovaciones educativas como herramientas para la capacitación docente. En el uso de las TIC, y de qué forma las mismas favorecen el aprendizaje significativo en los docentes a la hora de adquirir nuevos conocimientos y reforzar aquellos ya posea.

A partir de la descripción de la Unidad Educativa Maryland, en donde nos ubicamos geográficamente en la Prov. de Córdoba, conociendo a la institución desde sus integrantes y su trabajo con los alumnos. Pudiendo identificar, no una problemática sino una necesidad. Se trabajara junto con los docentes su capacitación que en la actualidad es presencial y con encuentros pactados en fechas específicas, únicos, no mostrando repeticiones durante el año. No contemplando ausencia de alguno de los docentes a las mismas.

Los objetivos que se plantean es poder brindarles a los docentes a través de una plataforma, los recursos necesarios para poder capacitarse con una autonomía de tiempo y espacio. Permitiéndoles conocer nuevas formas de llegar al conocimiento propio y luego poder retrasmitir ese conocimiento a sus alumnos.

Poder tener en cuenta que la presente intervención ofrecerá a los docentes tener acceso a una capacitación que no lo condicione con el tiempo. Bien sabemos que para un docente las tareas que realiza en el aula y de modo personal, puede imposibilitar trasladarse. Por tal motivo la capacitación de carácter virtual brinda que cualquiera pueda buscar el tiempo y el espacio para poder hacerlo.

El docente se encontrara de frente a su propio aprendizaje, haciéndolo responsable de su propio camino en el mismo. Cumplimentando las diferentes actividades y sus evaluaciones, en los tiempos límites de finalización de las cursadas,

brindándole al docente la potestad de elegir el momento de capacitación pero respetando los límites de la misma. Esta autonomía de su conocimiento lo favorecerá para poder también transmitirse a sus alumnos y que ellos también sepan de qué forma eficiente uno puede ser parte de su propio aprendizaje.

A disposición de los docentes tendrán dos cursos, uno de una temática que puede ser trabajada transversalmente en todos los niveles educativos como es la Educación Vial. El otro curso es para que los docentes conozcan herramientas que favorecerán su trabajo y puedan llevar luego a las aulas. Tendrán actividades y tareas para hacer las cuales deberán cumplimentar para la aprobación de los cursos. El momento de intercambio será a través de foros y de dos meet en los cuales pondrán exponer sus dudas y consultas.

La evaluación tendrá la función de poder ver que la apropiación de contenidos se realizó de forma correcta, poniendo en énfasis que el recorrido hecho por los docentes es totalmente autónomo y que los resultados obtenidos son mérito de los mismos docentes.

## **1.1 PRESENTACIÓN DE LA TEMÁTICA.**

Si tomamos en cuenta los cambios que se viven actualmente, se tiene la necesidad de innovar. Pero ¿Qué es Innovar?, según la RAE (Real Academia Española, 2014), "mudar o alterar, introduciendo novedades". Pero una de las definiciones que ponen más en perspectiva desde el carácter educativo, es la que pertenece a la UNESCO (2014) "la innovación educativa es un acto deliberado y planificado de solución de problemas que apunta a lograr mayor calidad en los aprendizajes de los estudiantes, superando el paradigma tradicional. Implica trascender el conocimiento academicista y se construye en todos". Para la implementación de una propuesta de enseñanza y aprendizaje innovador debemos llevar adelante la tarea de elegir propuestas que realicen un cambio significativo en las prácticas docentes, y un impacto igual hacia los alumnos. Entonces las TIC, forman parte de esa innovación que buscamos, "Según Fernández, Rodríguez y Vidal (2007) las TIC presentan determinados aspectos que se consideran benéficos para la realización de las actividades didácticas tales como lo visual, lo novedoso, lo interactivo, su posibilidad de uso como cuaderno de trabajo y la facilidad para buscar información entre otros." (textual de<https://idus.us.es/handle/11441/45678>). Es necesario que cualquier docente tenga las herramientas necesarias para la creación y el entendimiento de las nuevas tecnologías (TIC). Pero que dichos conocimientos estén acompañados de nuevos contenidos que favorezcan sus prácticas docentes y esos conocimientos vengan acompañados de herramientas que luego el docente pueda usar en benefició de sus prácticas en el aula. Poder transmitir ese buscar, investigar, indagar y reflexionar a los alumnos.

La línea temática seleccionada busca trabajar con los docentes de la Unidad Educativa Maryland de Córdoba, a través de modelos educativos innovadores, en este caso las TIC, y su uso para gestionar su conocimiento y uso significativo en las aulas.

Que los docentes puedan a través de capacitaciones propias, poder tomar toda esa experiencia didáctica y transfórmala en una herramienta para el trabajo con sus alumnos.

## **1.2 PRESENTACIÓN DE LA INSTITUCIÓN.**

La Unidad Educativa Maryland se encuentra ubicada en Güemes 702, departamento Colon, localidad Villa Allende, que pertenece a la Prov. De Córdoba. Es una institución privada/laica. Con orientación en Comunicación y en Lengua Extranjera (Ingles), por medio de un programa no obligatorio, denominado F.O.L.I.

Asisten alumnos de clase media-alta, y su población está conformada por un 80% de alumnos de Villa Allende de distintos barrios, y la gran mayoría de barrios cerrados de la zona. El 20% restante compuesta por niños que concurren de Unquillo, Mendiolaza, y en menor medida, La Calera. Habiendo incremento de otras localidades.

La unidad cuenta con tres niveles educativos obligatorios: nivel inicial, nivel primario y secundario. Siendo de jornada simple con una opción de doble escolaridad (no obligatoria). Su estructura consta de Nivel Inicial, con salas de 4 y 5 años, con horarios obligatorios. Nivel Primario, en primer (primero, segundo y tercer grado) y segundo ciclo (cuarto, quinto y sexto grado), sus espacios curriculares específicos son conformados y diseñados en función al PEI Institucional, su carga horaria también consta de horario obligatorio. El Nivel Medio, posee una formación Orientada: Ciclo Orientado en Ciencias Sociales y Humanidades. Sus propuestas se encuentran abordadas a través de las disciplinas de su plan de estudio, con horarios obligatorios de cursada. Todos los niveles tienen a modo no obligatorio, pero con opción de elección de Formación Opcional de Lengua Inglesa (F.O.L.I), cuya estructura se encuentra dividida en tres, trayecto de unidad pedagógica: de sala de 4 años a segundo grado (Bunnies); el trayecto de tercer grado a sexto grado (Monkeys 1 y 2 – tercer y cuarto grado, Dolphins 1 y 2 – quinto y sexto grado); trayecto secundario. Con realización de exámenes internacionales. Se cursa en el horario de la tarde.

Presenta un organigrama institucional, el cual se presenta a continuación:

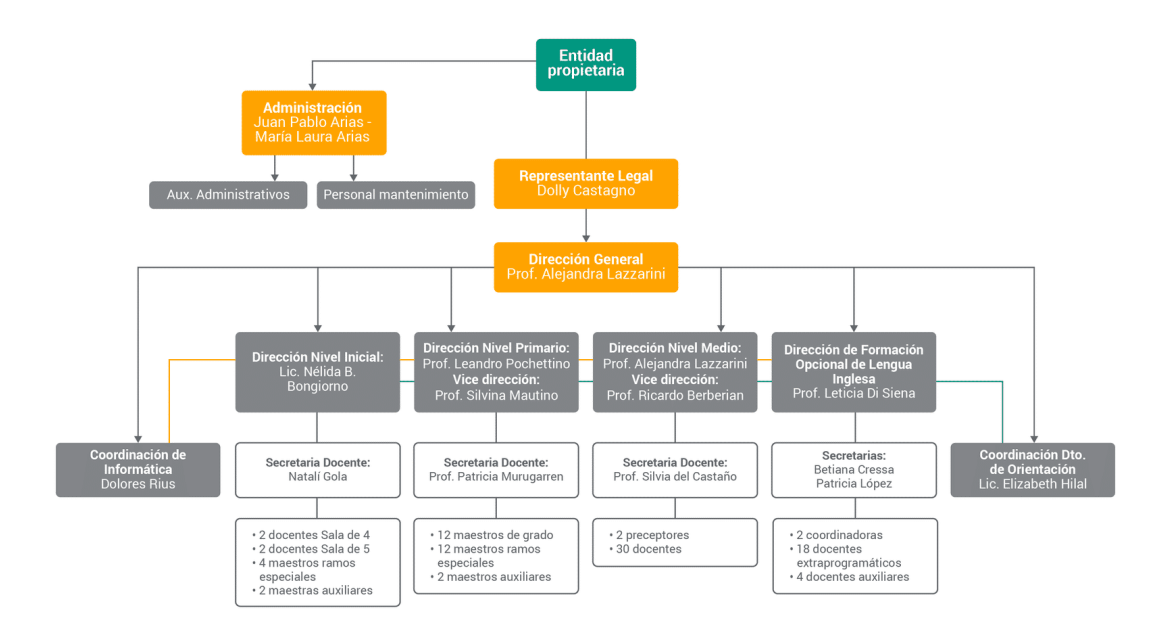

Fuente: UES 21, 2019 S.F. Modulo 0, Plan de Intervención Maryland, Datos Generales, Lección 4: Organigrama institucional. https://siglo21.instructure.com/courses/11655/pages/plan-de-intervencion-modulo-0#org3.

La Unidad Educativa Maryland, comienza en el año 1994, cuando cuyas fundadoras Marga de Maurel, Nancy Goico y Marta Carry comienzan las gestiones pertinentes para fundar una escuela. Las organizadoras partieron de la premisa de que querían formar un centro educativo donde se practicaran valores y comportamientos, tales como la tolerancia, la solidaridad y la participación. Y en donde se ofreciera la posibilidad de acceder a una modalidad bilingüe del idioma inglés, la cual no es obligatoria. Al que denominaron F.O.L.I.: Formación Opcional de Lengua Inglesa (que se extiende desde el horario de salida de cada nivel hasta 3 horas después), a pesar de

ser optativo el 82% de la población escolar asiste a esta doble jornada de capacitación. Comenzó a funcionar efectivamente en marzo de 1995, tras conseguir una casona antigua por medio de la Municipalidad de Villa Allende y el Consejo Deliberante.

En sus comienzos (1994), contaban con 50 alumnos en todas las divisiones, una directora unificada y 12 docentes. Desde 2018 hasta la actualidad la matricula es en nivel inicial de 96 alumnos, en nivel primario de 319 y en nivel secundario de 195. La planta docente; nivel inicial 11; nivel primario 34; nivel secundario 35 y F.O.L.I 28 docentes extra programáticos (de todos los niveles).

Sobre el Origen de su nombre podemos decir, que responde a las expectativas e identidad que quería resaltar una de sus fundadoras, que era "la formación de la lengua inglesa", (Lazzarrini, 2018).

En la institución se poseen un Departamento de Orientación, conformado por tres psicopedagogas, una fonoaudióloga y una psicóloga. El objetivo principal es el de una tarea preventiva en el ámbito educativo

El Instituto Maryland posee un departamento de Informática que tiene como objetivo formar alumnos que puedan utilizar la computadora como herramienta para la educación, pues posibilita la integración de imagen, sonido, movimiento, capacidad de simulación, conectividad con todo el mundo; y permite en los niños aprendizajes significativos, adquiriendo habilidades, y desarrollando actitudes que los ayuden a desenvolverse en cualquier ámbito como personas independientes. La informática en la Institución se trabaja desde Nivel Inicial, hasta el secundario, pasando por todos los niveles. "Al finalizar el nivel primario en sexto grado, los alumnos realizan, "un examen otorgado por el Consejo de Ciencias Informáticas de la Provincia de Córdoba, donde se le otorga al alumno un certificado de Operador de Pc". (Unidad Educativa Maryland, s.

f. e, [https://bit.ly/2GmAZMZ\)"](https://bit.ly/2GmAZMZ)).

En la Unidad Educativa Maryland en donde el proyecto Institucional (PEI) maneja un documento en común a los tres niveles educativos. En donde se reconocen:

- **Misión** de brindar educación integral a todos los estudiantes y ofreciendo la opción no obligatoria de cursar la lengua inglesa en contra turno. Fomentando el trabajo en equipo en el desempeño de las funciones de cado uno de sus actores.
- **Visión,** es de expectativa e identidad, que quería resaltar una de sus fundadoras, que era "la formación en la lengua inglesa" (Lazzarrini, 2008). Esta visión se ve reflejada en el turno opcional en la orientación y formación en lengua inglesa bajo el nombre de F.O.L.I..
- **Valores** responden a la tolerancia, la conciencia crítica, la autenticidad y el respeto.

Los perfiles de los egresados de los diferentes niveles:

Nivel Inicial:

- Ser más independiente, autónomo y responsable de sus pertenencias.
- Participar activamente, indagar, buscar información, explorar, interesándose por aprender.
- Jugar con otros, compartiendo un proyecto de juego. Ser buen compañero, solidario, comprometido con el grupo y la tarea.
- Resolver problemas sencillos por sí mismo en dialogo con el otro, capaz de elegir, de decir lo que piensa y quiere.
- Comprometerse con las normas de convivencia aceptadas e internalizadas por el bien común y no por imposición del adulto.
- Expresarse a través del afecto, el juego, el lenguaje corporal, verbal, gestual.
- Proyectar, planificar, desarrollar un juego y evaluar su propia tarea y la los demás. (Unidad Educativa Maryland, s. f. g, https://bit.ly/2GlaTtR).

#### Nivel Primario:

- Convivir en el ámbito escolar y social ejercitando los valores democráticos y manifestando a través de ellos su sentido de pertenencia
- Procesar información, explorar, e investigar en el ámbito social y natural, enfrentándose al conocimiento con una actitud creativa y crítica.
- Identificar distintos códigos en la expresión personal, oral y escrita a favor de un aprendizaje conceptual de construcción y producción de significados.
- Valorar hechos, personas, sucesos de la historia propia, de la historia de su comunidad y de entornos cada vez más alejados en una mirada superadora del presente y anticipadora del futuro que lo tendrá como agente de cambio.
- Manifestar actitudes de solidaridad, respeto, tolerancia, cooperación y responsabilidad en el trabajo compartido, logrando apertura para ver lo diferente y valorarlo ante la diversidad socio-cultural. (Unidad Educativa Maryland, s. f. h, https://goo.gl/jZh5eq).

Nivel Secundario:

- Abordar con un sentido positivo, constructivo y responsable la realidad de su medio social, con una disposición personal a contribuir al mismo desde su potencial humano e integral.
- Emplear modelos explicativos apropiados, habilidades y operaciones de pensamiento para abordar situaciones problemáticas del entorno – en su complejidad- transfiriendo creativamente los conocimientos adquiridos, en un proceso de reestructuración intelectual y de fortaleza emocional.
- Intervenir -con criterios relevantes y significativos desde las ideas hasta la acción, en diversos ámbitos de desarrollo; asumiendo las consecuencias de tales

intervenciones y configurando al mismo tiempo una pauta valorativa para su propio proyecto personal vital.

 Continuar estudios superiores y/o una experiencia laboral, con un bagaje de conocimientos, herramientas cognitivas y soportes afectivos para la inserción en estos nuevos ámbitos y su desempeño eficaz. (Unidad Educativa Maryland, s. f.

i, [https://bit.ly/2WYE2QT\)](https://bit.ly/2WYE2QT).

## **1.3 PRESENTACIÓN DE LA PROBLEMÁTICA.**

La Unidad Educativa Maryland, tiene presente un ciclo de capacitaciones docentes, las mismas se centran en trabajar el rol del docente y la importancia de la profesionalización de la tarea. Sobre su justificación de los encuentros, "Centramos nuestra atención a la incidencia de la formación docente sobre la tarea educativa. Llegamos a comprender que la formación permanente entendida como un modo de estar en la profesión y de ser profesionalmente, permitiría encontrar nuevos caminos para revisar nuestra propia biografía profesional y así pensar o probar otros modelos de aprender y enseñar…" (cita textual documento, Programa de Capacitación docente, Unidad Educativa Maryland, p. 2, 2019)

Diagramación de dichos encuentros:

- Total, de encuentros: 8 (de agosto a noviembre)
- Duración de cada encuentro: 2 horas y media
- Evaluación de la Información situada: en los encuentros de noviembre con dos modalidades o instancias.

En dicho documento, no se encuentran programadas o explicitadas otro tipo de capacitaciones del tipo curricular que amplíen los conocimientos del docente, ni que los mismos las realicen fuera de su entorno escolar. Las capacitaciones que ofrece la

institución se orientan hacia un contenido, importante para el docente, porque pone en perspectiva su rol en el aula y evalúa su profesionalismo. Pero también, se debe tener en cuenta, la importancia de adquirir conocimiento y herramienta de carácter pedagógico. Dichas herramientas favorecerán la apropiación de contenidos que amplíen las temáticas específicas, que trabajan en sus proyectos; sobre todos los transversales dentro de su currícula: Seguridad Vial, Educación Sexual Integral, por ejemplo. Y mediante la utilización de las TIC, poder otorgarles más conocimientos específicos; autonomía para llevar adelante sus capacitaciones; no depender de horarios fijos; pero si con la responsabilidad de demostrar que los conocimientos fueron adquiridos. Misma responsabilidad que tienen al asistir a las capacitaciones presenciales, ya vigentes. Dichas capacitaciones actuales, no contemplan a aquellos docentes que no puedan asistir de forma presencial, en el documento no se explicita si el contenido queda a disposición de los docentes o si hay otras instancias de recuperación.

## **2.1 OBJETIVOS:**

#### Objetivo General:

- Diseñar a partir de la plataforma educativa Canvas, una capacitación en modalidad asincrónica sincrónica destinada a los docentes de la Unidad Educativa Maryland, teniendo en el mismo espacio material de consulta, favoreciendo el uso de las TIC como herramienta pedagógica de los docentes para su implementación en las aulas, durante el ciclo lectivo vigente.

#### Objetivos específicos:

- Capacitar a los docentes de todos los niveles a través de una plataforma de uso gratuito que les permita adquirir contenidos específicos.
- Brindar herramientas que le permitan a los docentes usarlas en la tarea pedagógica con sus alumnos.
- Capacitar de forma asincrónica, las diversas temáticas propuestas.
- Fomentar el uso de las TIC, no solo para aumentar el conocimiento propio del docente sino como herramienta para trasladar lo aprendido.
- Usar diversas herramientas, YouTube, canva, genially, para su uso complementario en el aula.

## **2.2 JUSTIFICACIÓN:**

Con la presente intervención se intenta lograr que las TIC formen parte de las capacitaciones que se proponen a las docentes, y de esta forma lograr que las mismas sean incorporadas, pudiendo así transformarlas en herramientas para el uso en las aulas. Al mismo tiempo que los docentes puedan brindar el apoyo necesario a sus alumnos en la elaboración de ciertas actividades que precisen del uso de las tecnologías.

En la investigación realizada por Cabero-Almenara, J., Gallego-Pérez, O., Puentes Puente, Á., y Jiménez Rosa, T. (2018) sobre el uso de las nuevas tecnologías en capacitación docente, cuya conclusión se toma como referencia para la intervención propuesta, se señala,

> "la viabilidad de establecer acciones formativas para la capacitación en la formación virtual de los docentes, que se centren, no tanto en el componente instrumental, es decir funcionamiento de la plataforma o LMS, sino más bien en aspectos didácticos, referidos al diseño de materiales para la red, o las estrategias y e-actividades que se pueden aplicar en la misma. Ello sugiere diferentes direcciones alas que deben orientarse las instituciones que deseen incorporarse a la formación virtual, entre otros motivos, porque le permitirá la adquisición y modificación de actitudes significativas hacia la formación virtual.".

Considerar que el uso de las Nuevas tecnologías en La Unidad Educativa Maryland hará que los aprendizajes sobre la utilización de las mismas, lleguen a los docentes no solo a través de un material bibliográfico, sino a través de propuestas didácticas que les facilitarán su comprensión y utilización sus prácticas en el aula.

 Teniendo en cuenta el plan de capacitaciones que tiene en la actualidad la institución, poniendo énfasis en su propia justificación sobre la necesidad de capacitarse, "comprender que la formación permanente, entendida como un modelo de estar en la profesión y de ser profesionalmente, permitiría encontrar nuevos caminos para revisar nuestra propia biografía profesional y así pensar y probar otros modelos de aprender y enseñar, otras maneras de dar sentido y armar el sentido de tantas prácticas que a veces se hacen sólo por repetición, como un trámite o sin la convicción necesaria sostenida por un sustento teórico o una fundamentación experiencial."(Programa de Capacitación docente, Unidad Educativa Maryland, 2019).

En la metodología de las capacitaciones propuestas se tiene en cuenta y se le da una importancia al valor del tiempo, al lugar y a los momentos propicios para la realización de las mismas. Estas cuestiones en muchas capacitaciones actuales no son tenidas en cuenta, por ser presenciales y por no estar explicitado en sus documentos (de la Unidad Educativa Maryland) si se repiten nuevamente a lo largo del ciclo lectivo.

Las herramientas propuestas de formación harán que el docente tenga a su alcance otras formas de llegar a los contenidos, no solo a través de aplicaciones conocidas con anterioridad, sino facilitando la investigación y el descubrimiento de herramientas virtuales nuevas. Partiendo de las básicas y más accesibles como YouTube, pero acercando al docente a nuevas funcionalidades, que les permitan, por ejemplo, no solo visualizar contenidos, sino, promover el desarrollo del mismo como un modo de interactuar con los alumnos.

Se brinda a través de la intervención presentada la posibilidad de trabajar en la incorporación de alternativas a distancia de las propuestas con las que actualmente cuenta la institución en formato presencial con el objetivo de incrementar la disponibilidad de herramientas que faciliten la labor docente. Esta propuesta es una opción que se le ofrece a la institución dándole un valor agregado a la opción con la que hoy trabajan. En principio, se ofrecerá una capacitación especial sobre Educación Vial, como un punto de partida para futuras propuestas de esta índole. Dicha temática es tomada en los diferentes niveles educativos, ya que sus contenidos pueden articularse verticalmente a lo largo de diferentes momentos en el desarrollo de los alumnos, considerando que los saberes que son objeto de estudio de la disciplina, son requeridos en diferentes tramos del ciclo vital, siendo necesario un enfoque especifico en cada uno de esos momentos. Al mismo tiempo, estos contenidos pueden trabajarse desde el nivel inicial hasta secundario transversalmente con contenidos de materias como Lengua, matemática, geografía, física, etc.

Como pone de manifiesto Torres (2001), cuando clarifica una diferenciación entre comunidad escolar y educar en comunidad, en donde se aprecia que la "comunidad escolar" en donde el alumno es el protagonista de los aprendizajes. "Educar en comunidad" significa, "una organización flexible con una cultura de aprendizaje en la que todos y cada uno de sus miembros se implica en la construcción de un conocimiento colectivo como apoyo a los procesos individuales de aprendizaje. Por lo dicho anteriormente podemos decir que una formación de este tipo no proporciona conocimiento a los docentes sobre temáticas que sean de su interés sino que fortalecerá y hará que se involucre en sus propios aprendizajes.

Tendremos en consideración que toda innovación es un cambio y dichos cambios pueden sacarnos de nuestra zona de confort, pero también los cambios nos mostraran que no hay límites, sobre todo en la educación. Las experiencias con las tecnologías han demostrado que las actividades que uno pueda ofrecer desde ese ámbito logran que el alumno genere una motivación notable en el uso de las metodologías de enseñanza- aprendizaje al incorporar contenidos curriculares de la red en su generalidad.

Como pueden ser programas específicos o actividades que se generen a través materias específicas, un ejemplo notable es el uso de herramientas en alumnos de ESO y Bachillerato en el centro concertado de educación primaria y secundaria Amor de Dios de Barcelona [\(www.amordedios.org\)](http://www.amordedios.org/). Este ejemplo es tomado por el trabajo que se realizó con los alumnos en el uso de varias tecnologías y "su apropiación, tomando las palabras de la conclusión de dicho trabajo, que el uso de tecnologías se presenta como un medio muy efectivo para complementar la clase tradicional, ya que presenta nuevos medios de presentar la información de trabajar y estar en contacto con los alumnos."( J. José de HaroProfesor del Colegio Amor de Dios (Barcelona)). En este caso los docentes se pondrán en el lugar del alumno en la apropiación de los contenidos, y esos contenidos favorecerán su práctica y su profesionalismo.

#### **2.3 MARCO TEÓRICO**

Tomando un concepto del texto de Salinas (2008), cualquier innovación introduce novedades que provocan cambios ya sean radicales (drásticos) o continuos (progresivos). La innovación permite optimizar recursos, reducir el esfuerzo; y costo; aumenta la rapidez en la obtención de resultados; aumenta la calidad, satisface nuevas demandas, etc. Teniendo en cuenta esto, se intenta innovar buscando un cambio en la capacitación docente, una forma diferente de apropiarse de los contenidos, a través de diferentes recursos.

Colocar al docente frente a su propio aprendizaje, hacerlo responsable de su camino y formación, aportando una propuesta flexible para educar en comunidad y que garantice a sus participantes relaciones abiertas y en donde la información esté a disposición de todos. En este caso las TIC tienen un gran protagonismo al ponerse al servicio de la comunidad (Salinas, 2008).

Si analizamos el uso de las tecnologías en la escuela, más que nada en las capacitaciones, se sustenta el constructivismo ya que plantea un aprendiz activo, que enfatiza la actividad interna de rediseño, reacomodación y reconstrucción de esquemas y modelos mentales en los procesos de aprendizaje (Brooks y Brooks, 1993; Sánchez 2001).

"La teoría constructivista postula que el conocimiento, cualquiera que sea su naturaleza, es construido por el aprendiz a través de acciones que esté realizando sobre la realidad. Esta construcción es preferentemente interna y es el aprendiz quien construye e interpreta la realidad."(Aznar et al., 1992; Barbera et al 2000; Carretero, 1993; Coll et al. 1997; Jonassen, 1992; Phillips, 1995).

En esta posición estará el docente frente a su aprendizaje construyéndolo por medio de la interacción de herramientas tecnológicas, que le permitan fortalecer y ampliar sus conocimientos. Tener en consideración que se pretende favorecer un aprendizaje significativo, interactivo y dinámico (Coll, 1993). El uso de las nuevas tecnologías en las capacitaciones promoverá en docente una nueva modalidad de aprendizaje, que ampliara la ampliación del repertorio actual de posibilidades. Con la incorporación de algunas herramientas tecnológicas, se posibilitan mejoras significativas en la tarea diagnostica partiendo desde lo que el aprendiz sabe, para luego construir significado (Jonassen et al. 1993; Novak, 2003; Sanchez, 2001).

Se tiene en consideración a Ausubel (1983), "el conocimiento previo es la información que una persona tiene almacenada en su memoria". Según Cesar Coll (1990), "cuando el alumno se enfrenta a un nuevo contenido a aprender, lo hace siempre armado de una serie de conceptos, concepciones y conocimientos adquiridos en el transcurso de sus experiencias previas". Estos conceptos planteados se ponen de manifiesto en el presente trabajo relacionados al docente quien ocupara en este momento el rol de alumno en su propio aprendizaje. Se tiene en cuenta que se evalúan los nuevos conocimientos y se realizaran autoevaluaciones para confirmar que el conocimiento fue adquirido.

Debemos tener en consideración que, "aprendizaje colaborativo es fundamental para el constructivismo. Las personas que nos rodean son parte de nuestro mundo de experiencias y son importantes para construir significados. Los otros son tan importantes para los constructivistas que proponen el aprendizaje colaborativo como una estratégica pedagógica fundamental. El aprendizaje colaborativo nos permite contrastar nuestro mundo de experiencias y significados con la comunidad de otros. Los otros nos permiten constreñir o compeler nuestro pensamiento, ya que las interacciones con ellos nos generan perturbaciones y a través de la resolucion de tales perturbaciones, hacemos adaptaciones para ensamblar el nuevo mundo de experiencias a su conocimiento previo" (Maturana, 1978, 1995c). Estas relaciones podemos compararlas a las interacciones dentro de las capacitaciones entre los participantes, por medio de foros de discusión, en donde teniendo como punto de partida una problemática real, poner las diferentes opiniones y marcar diferencias que pueden o no llegar a un acuerdo. Pero todas estas intervenciones favorecen a ponerse en el lugar del otro y que no todos tienen las mismas experiencias, ponerlas en común para favorecer el aprendizaje.

El uso de plataformas los pone en un espacio de aprendizaje en que no necesariamente el tiempo debe jugar en contra de su objetivo, que es el del alcanzar el conocimiento. Controlar el tiempo y el lugar en que realice sus actividades favorecerá su aprendizaje y le dará el significado que merece. "Algunos principios que permean el uso de las nuevas tecnologías de la información y comunicación en un contexto constructivista, postulan utilizar las TICs como (Sanchez, 2001):

- herramientas de apoyo al aprender, con las cuales se pueden realizar actividades que fomenten el desarrollo de destrezas y habilidades cognitivas superiores en los aprendices,
- medios de construcción que faciliten la integración de lo conocido y lo nuevo,"

Las plataformas que se usan para capacitar introducen diferentes tipos herramientas, no necesariamente son solo material bibliográfico, incluyen presentaciones, videos, cuestionarios, etc. En el presente trabajo se presentara la plataforma Canvas en su versión gratuita, lo que permitirá no solo la existencia de un curso en una plataforma para poder realizar, sino poner en conocimiento que se poseen herramientas a disposición para que puedan luego utilizarlas con sus alumnos, para poder luego retrasmitir lo aprendido por los docentes en las presentes capacitaciones.

Considerando las palabras de Salinas (2008) en el planteamiento de la integración de las TIC en los procesos educativos estas son un medio más de aprendizaje. En este caso las plataformas pueden tener varias funciones: apoyo continuo al aprendizaje en una clase presencial y espacio de trabajo en tiempo real (presencial o no) y a distancia complementando lo presencial; o en el otro extremo, como soporte de todo el proceso de enseñanza cuando se habla de educación a distancia.

Salinas (2008) sostiene "que trabajar con las plataformas las decisiones en el diseño y desarrollo de la propuesta educativa se deben contemplar las dimensiones de ese nuevo espacio (abierto/flexible) y tener en cuenta que hay aspectos que necesitan especial atención:

- La organización de la información.
- La responsabilidad compartida
- La dinamización del trabajo.
- La negociación de significados y construir ideas conjuntamente.
- El cambio de actitud ante la diversidad de caminos para aprender.
- La argumentación de las ideas.
- La autoevaluación del trabajo
- La iniciativa y responsabilidad sobre el proceso de aprendizaje individual."

La integración de las herramientas tecnológicas lograran en el docente ponerlo en una situación distinta de aprendizaje, y como se estuvo mencionando en un aprendizaje propio y significativo. En donde en las tecnologías se tendrá el lugar, el tiempo, se plantearan situaciones y se problematizaran situaciones para que el docente las pueda resolver. Las TIC pueden ser buenas herramientas de construcción del aprender. En un contexto constructivista el entorno y contexto creado favorece un uso flexible de las TICs con un sentido pedagógico claro. Ese contexto provee de herramientas y de materiales de construcción de significados. Diversos dispositivos y/o aplicaciones pueden permitir un diseño de una infraestructura que estimule y empodere a los aprendices para dar significado a sus experiencias, Salinas (2008).

Las herramientas que tendrán un uso necesario en la presente intervención serán aquellas que brinden al docente los conocimientos que desean adquirir, y conocerlas para luego poder usarlas para su propio uso pedagógico en las aulas. Las herramientas a utilizar serán:

- Canvas, plataforma para el Diseño del Entorno de Aprendizaje de una Organización, armado de clases y/o cursos. Tiene su versión gratuita que aunque no tiene muchas opciones de diseño estético, cumple la función principal del armado de un curso.
- Canva, es una web de diseño gráfico y composición de imágenes para la comunicación fundada en 2012, y que ofrece herramientas online para crear tus propios diseños, tanto si son para ocio como si son profesionales. Se pueden realizar presentaciones, infografías, gráficos, folletos, etc. Tiene su versión gratuita.
- Genial.ly, es una herramienta para la elaboración de contenidos que busca cambiar la experiencia educativa. Además de las clásicas presentaciones, juegos, imágenes interactivas, con Genially se pueden desarrollar libros interactivos. Estos libros ayudan a comunicar, enseñar y enganchar al alumnado. En la misma

plataforma también está la posibilidad de crear aulas para comunicación directa con los alumnos. Tiene su versión gratuita.

- YouTube, es un sitio web para compartir vídeos subidos por los usuarios a través de Internet, por tanto, es un servicio de alojamiento de videos. El término proviene del Inglés "you", que significa tú y "tube", que significa tubo, canal, pero se utiliza en argot como "televisión". Dicha página permite poder crear canales en donde se pueden subir videos que uno puede generar y usarlos como material pedagógico para el trabajo en las aulas.
- Google Meet, es la aplicación de videoconferencias de Google, para navegadores web y dispositivos móviles, enfocada al entorno laboral y que sustituye a Google Hangouts, dentro de G-Suite, el pack de aplicaciones de Google para profesionales. Posee versión gratuita y no tiene tiempo de uso, a diferencia de zoom que en su versión gratuita es solo de 40 minutos. Por tal motivo se considera a la plataforma de google para la presente intervención.

Dichas herramientas, tienen las funciones necesarias y de fácil uso para que se trasformen en el mejor recurso con el que el docente puede contar.

## **3.1 PLAN DE TRABAJO PARA LOS DOCENTES DE LA UNIDAD EDUCATIVA MARYLAND**

La presente propuesta está destinada para el público general de docentes de la Unidad educativa Maryland. La misma posee una planta aproximada de 108 docentes. La propuesta apunta a que los cursos se realicen de forma virtual sin necesidad de contar con un espacio físico para los encuentros que se den. Los horarios de cursada serán libres pero con fechas precisas de entrega de trabajos. Se presenta una plataforma en donde se encontraran los cursos, la cual es Canvas. Dicha plataforma contiene los cursos propuestos, y mensajería interna para contacto constante con la asesora. La presentación de la plataforma es una nueva forma de lograr contenidos que sean atractivos y de formación para los docentes. El primer curso **"Educación Vial, una visión"**, tiene una duración de cuatro semanas y al mismo tiempo tendrá dos instancias para que se puedan inscribir, dicha opción es para los docentes que por algún motivo no puedan realizarlo en la primera fecha otorgada, que lo haga en la segunda. El segundo curso "¿Armamos material?, se encontrara abierto por ocho semanas. Cada uno tiene un cierre con un meet y/o zoom. El presente plan se presenta para ser implementado durante el segundo cuatrimestre del año, durante los meses de octubre y noviembre. Las temáticas de los cursos son:

1) Educación Vial; una visión.

2) ¿Armamos material? Presentación de las plataformas Genial.ly, Canvas y uso de YouTube. Uso de plataformas de clases zoom y meet

## **Inscripción a los cursos:**

A partir de una base de datos de los mail de los docentes que se espera proporcione la escuela, se hará un primer contacto solicitando que indiquen del curso: **Educación Vial** en que instancia desean realizarlo. Y del curso ¿**Armamos material?** se inscribirá a la totalidad de los docentes, y tendrán dos meses para completarlo.

## **↓** CURSO 1:

**Educación Vial, una visión;** dos instancias para poder realizarlo; uno a realizarse en el mes de octubre y otro en el mes de Noviembre. Que puedan optar por cualquiera de las dos ofertas ofrecidas según su disponibilidad. El curso tiene una duración de un mes, con un único encuentro de carácter sincrónico que se realizara por meet, una vez finalizado cada uno con una semana de diferencia con la terminación del curso y entrega del trabajo final. Dicho meet que tendrá una extensión de dos horas de carácter obligatorio para poder certificar la realización del curso ya que se presentaran los trabajos realizados como evaluación. Se presentan objetivos y contenidos específicos del curso:

#### **Objetivos:**

- Conocer los conceptos viales.
- Apropiación de contenidos viales y la relación con las diferentes materias y su transversalidad.

#### **Contenidos:**

- Concepto de Tránsito, trilogía vial.
- Accidente-incidente.
- Concepto de Movilidad sustentable, cambio de paradigma.
- Articulación con las diferentes materias. Transversalidad

**Duración:** una semana por modulo. Las actividades sugeridas en los módulos se encuentran en los foros, son propuestas de reflexión y de apropiación de contenidos.

## **DESARROLLO DEL CURSO:**

## **Módulo 1:**

#### **Duración:** una semana

- Presentación
- **Foro:** ¿Qué sabes de la educación vial? Realizar un breve texto respondiendo la pregunta y puede ir acompañado por una imagen y/o video que crean representativo.
- Contenido: Concepto de Tránsito, trilogía vial. Accidente-incidente.

Se presentaran enlaces y videos explicativos.

Evaluación de apropiación de contenido. Multiplechoice

(Modelos en el anexo)

## **Módulo 2:**

**Duración:** Una semana

- Contenido: ver el video que presenta la temática: Concepto de Movilidad sustentable, cambio de paradigma. (en anexo)
- *Foro:*

**Inicio:** Se compartirá en pantalla un breve video del personaje de Disney en el que pueden observarse diversas situaciones de tránsito y las actitudes adoptadas por el personaje. Luego se abrirá un espacio para comentar e intercambiar opiniones, a partir de algunas preguntas de orientación

## **Desarrollo:**

Preguntas: De acuerdo a lo que pudiste ver en el video:

- ¿Cómo es la convivencia entre los diferentes actores del tránsito?
- ¿Qué conductas y/o actitudes diferencian a Ceferino de Don León de la rueda y cómo podes relacionarlo con la capacidad de empatizar con otros?

- ¿Cómo crees que es la percepción del Espacio Público de los personajes que interactúan en el video?

**Cierre:** Se espera que se reflexione a través de las respuestas que den los participantes durante el foro, la actividad es calificable en la participación.

(Modelos en el anexo).

#### **Módulo 3:**

**Duración:** Una semana

- Material de lectura: Trabajamos transversalmente con las materias. Propuestas de actividades.
- Actividad final: Crear una secuencia de actividades en la que puedas involucrar alguna de las temáticas tratadas.

## **CIERRE DEL CURSO:**

**Duración:** Una semana desde la finalización del curso, para la entrega de las secuencias didácticas.

Presentación de secuencia de actividades en donde puedan tomar cualquiera de los contenidos vistos durante el curso. Una semana para corrección de los trabajos entregados.

# **CIERRE SINCRÓNICO A TRAVÉS DE MEET O ZOOM**

#### **Duración:** 120 minutos

Inicio: Presentación de la capacitadora, se pedirá que se presente cada participante contando nombre y a qué nivel pertenece, y que cuente brevemente una que le pareció el curso y que le aporto en cuanto a contenido.

Desarrollo: Se realizara con una breve descripción de todo lo que se vio en el curso, y se dará un espacio de preguntas que tengan sobre los conceptos que no hayan quedado claro durante la cursada.

Se tendrá un momento de reflexión y usando la aplicación mentimeter se hará una nube de palabras en la cual puedan expresar que les genera el tema de la Educación Vial.

Se armara la pregunta para la actividad y la posterior reflexión.

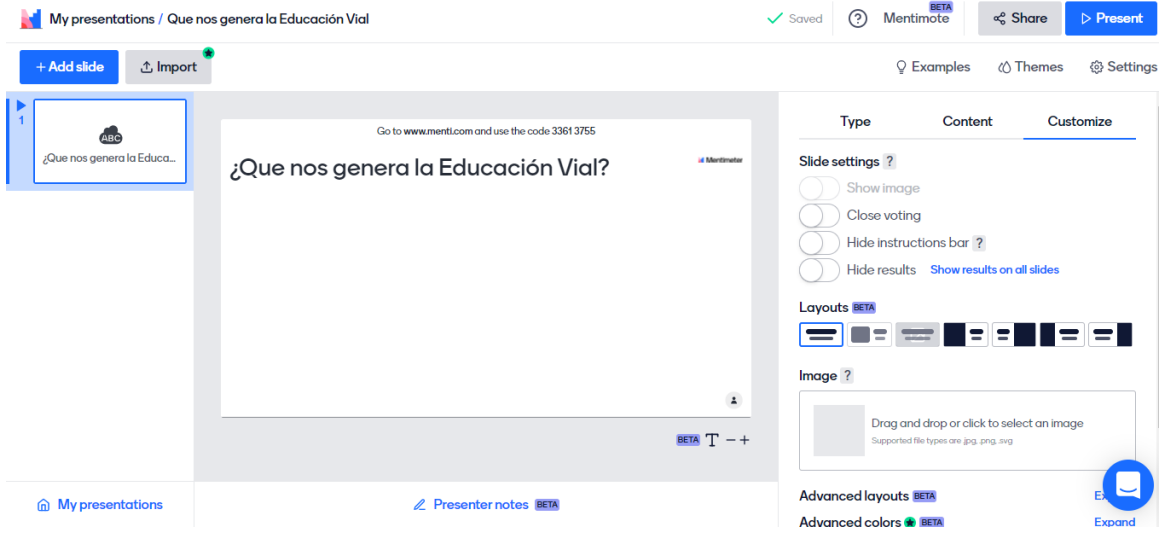

Ingresarán a través de [www.menti.com](http://www.menti.com/) y pondrán el código que se les facilitará en el chat de la charla.

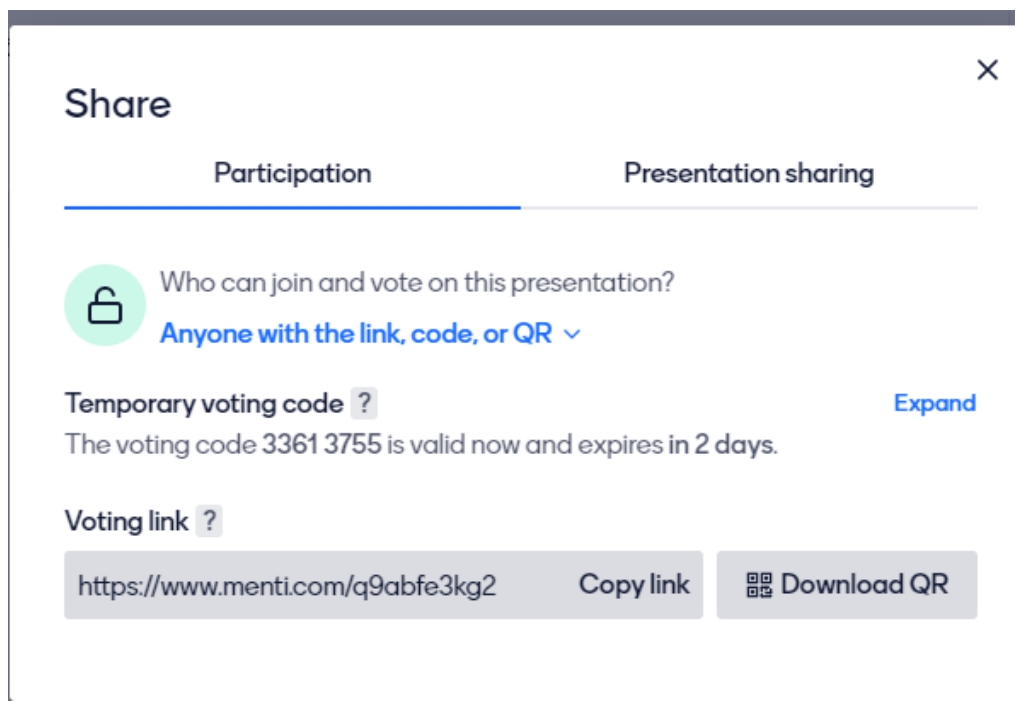

Luego se compartirá las diferentes respuestas que se obtuvieron.

Ej. De cómo se visualizarían compartiendo pantalla con los presentes.

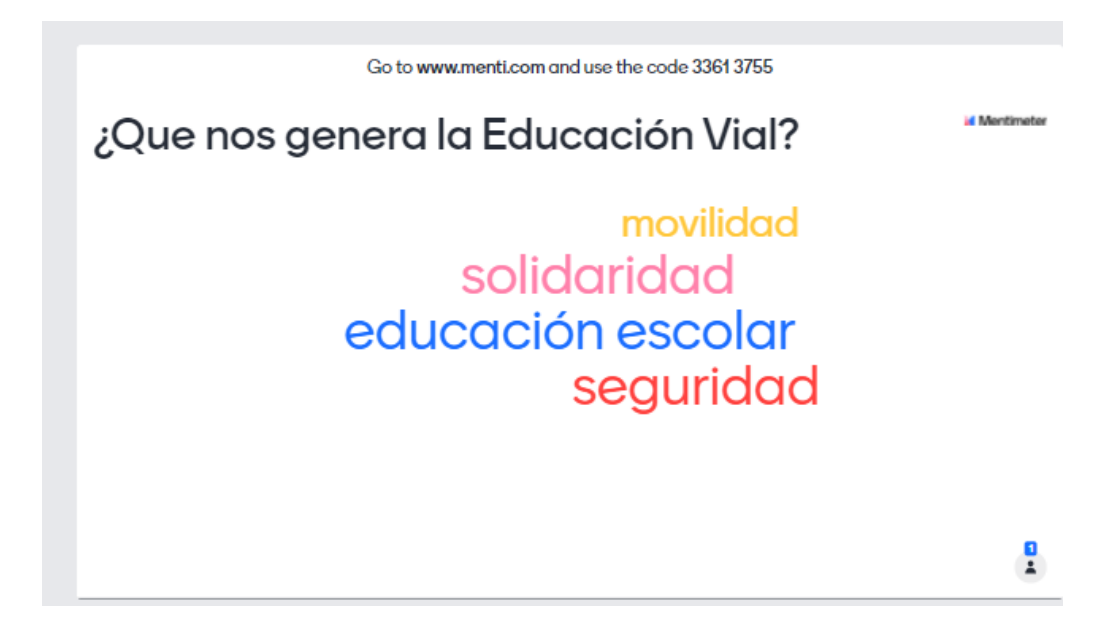

Para luego dar pie a la exposición de los diferentes trabajos que realizaron durante la cursada, en donde la capacitadora realizará una devolución, y la puesta en común con el grupo en general.

**Cierre:** Se espera que los participantes luego de todas las puestas en común puedan expresar a través de una encuesta que se enviará por chat en el meet que les pareció el curso y su apreciación y que otras temáticas les gustaría tratar.(se adjunta cuestionario de satisfacción en anexo).

## **EVALUACIÓN DEL CURSO:**

La evaluación tendrá dos instancias una de corrección del trabajo realizado, la secuencia didáctica. Si apropio contenidos y si hay concordancia entre los mismos y las actividades que proponga el docente. Y una evaluación presencial virtual. Sobre el cierre y evaluación del curso por meet para conclusiones, puesta en común sobre los conocimientos adquiridos, se espera que cada uno pueda compartir el trabajo final comentando elección de temática y que actividades realizarían, previamente estarán

corregidos por el asesor capacitador, teniendo en cuenta que se hayan abordado los contenidos viales propuestos en el curso.

#### **CURSO 2:**

El presente curso **Armado de materiales virtuales** consta de cuatro módulos en las que se presentan herramientas que servirán para el armado de material didáctico virtual para el aula. Las preguntas bases en los módulos son las mismas, la idea es que puedan conocer las herramientas básicas, a través de algunos videos tutoriales de YouTube y material de lectura. Se presentan objetivos y contenidos específicos del curso:

#### **Objetivos:**

- Conocer las diferentes herramientas virtuales presentadas en el curso.
- Saber usar las herramientas básicas de cada una de las propuestas.

#### **Contenidos:**

Uso de Genial.ly, Canvas, Youtube, Meet y Zoom

#### **Módulo 1: Genial.ly**

¿Qué es? Y como sacarle provecho y uso de herramientas básicas. Se compartirá material en donde se colocarán los siguientes puntos:

- Conocer como es la página y su dirección.
- Armado de cuenta gratuita.
- Conocer que elementos ofrece dicha cuenta.
- Con que herramientas se cuenta para su uso.
- Como se arma una presentación y como se comparte.

Video tutoría de como armar una cuenta gratuita.

(Presentación del PPT, en Anexo)

## *Foro:*

**Inicio:** Armamos una cuenta gratuita de genial.ly. Y deben compartir una producción lo que quieran con cualquiera de las diferentes herramientas que presentación que ofrezca.

**Desarrollo:** Se comparte la creación en el foro para que los compañeros del curso la puedan ver. Se deberá colocar los diferentes pasos que hizo para la creación de dicho material.

**Cierre y evaluación:** Se tendrá en cuenta la presentación del trabajo. Que haya cumplido con el requerimiento

#### **Módulo 2: Canva**

¿Qué es? Y como sacarle provecho y uso de herramientas básicas. Se compartirá una presentación en donde se colocaran los siguientes puntos:

- Conocer como es la página y su dirección.
- Armado de cuenta gratuita.
- Conocer que elementos ofrece dicha cuenta.
- Con que herramientas se cuenta para su uso.
- Como se arma una presentación y como se comparte.

Video tutorial de como armar cuenta gratuita.

(Presentación del PPT en Anexo)

#### *Foro:*

**Inicio:** Armamos una cuenta gratuita canvas. Y deben compartir una producción lo que quieran con cualquiera de las diferentes herramientas que presentación que ofrezca.

**Desarrollo:** Se comparte la creación en el foro para que los compañeros del curso la puedan ver. Se deberá colocar los diferentes pasos que hizo para la creación de dicho material.

**Cierre y evaluación:** Se tendrá en cuenta la presentación del trabajo.

#### **Módulo 3: YouTube**

¿Qué es? Y como sacarle provecho y uso de herramientas básicas. Se compartirá una presentación en donde se colocaran los siguientes puntos:

- Conocer como es la página y su dirección.
- Armado de canal.
- Conocer que elementos ofrece dicha cuenta.
- Con que herramientas se cuenta para su uso.
- Como subir un video.
- Oue uso podemos darle en el aula.

#### *Foro:*

**Inicio:** Hacer una pequeña filmación con el celular y subirla a su canal. Armar una pequeña actividad en la cual este incluido.

**Desarrollo:** Se comparte la creación en el foro para que los compañeros del curso la puedan ver. Se deberá colocar los diferentes pasos que hizo para la creación de dicho material.

**Cierre y evaluación:** Se tendrá en cuenta la presentación del trabajo.

#### **Módulo 4: Uso de Meet y zoom**

A través de una presentación se explicara el uso de ambas plataformas. Dicho curso no tiene fecha de inicio y finalización estará disponible para consulta en todo momento.

## **CIERRE SINCRÓNICO A TRAVÉS DE MEET O ZOOM**

Inicio: El meet se realizará en concepto de poder responder las preguntas necesarias sobre el uso de las herramientas propuestas durante el curso. Y se pedirá que expongan sus creaciones y decir en que tuvieron más dificultad y solucionarlo.

Desarrollo: Se comenzará con cada una de las herramientas vistas en el curso, compartiendo pantalla desde la misma web y haciendo los paso a paso de las cuestiones

en que tengan duda. Previamente se pedirá que presenten los trabajos que hicieron se elegirán algunos y se verá como los realizaron.

Cierre: Se espera que se resuelvan las dudas, y se mantendrá un canal abierto dentro del curso por un periodo de seis meses en donde se responderán dudas que surjan a través de la mensajería interna de la plataforma.

## **3.2 EVALUACIÓN:**

La evaluación tendrá dos instancias una de corrección y visado de todo lo que se haya trabajado en los foros. Si apropio contenidos y si participo en los mismos. El cierre y evaluación del curso por meet para conclusiones, puesta en común sobre los conocimientos adquiridos, se espera que cada uno pueda compartir alguno de los trabajos realizados en los foros, previamente estarán corregidos por el asesor capacitador, teniendo en cuenta que se hayan abordado los contenidos de cualquiera de las herramientas vistas.

#### **Evaluación de la propuesta general y su certificación:**

Durante los cursos que se proponen se evaluará en todo momento, a través de la participación de los foros y en la entrega de las actividades que se soliciten y la asistencia al meet final de cada curso. Las actividades nos proporcionarán los datos suficientes para saber si pudo integrar de forma correcta los contenidos con la intención de las mismas. Y también al final se realizara una pequeña evaluación múltiple choice para verificar sobre contenidos específicos y su adquisición en el curso de Educación Vial, aparte de las secuencias de actividades solicitadas. Correspondiente al curso de Armado de Materiales virtuales, la evaluación será dentro de los mismos foros cuando presenten sus producciones y comprobar que hayan logrado con su prestación lo que querían mostrar.

Se solicitará que respondan al final de cada curso un cuestionario para que brinden una evaluación personal del curso que permitirá al capacitador realizar los cambios correspondientes para futuras ediciones y para poder responder a la necesidad de contenidos de los alumnos, pidiendo que también vuelquen sus necesidades de otros contenidos para tratar (se adjunta formulario de google en anexo, con su enlace)

Se entregará certificado por cada curso completado (se adjunta muestra)

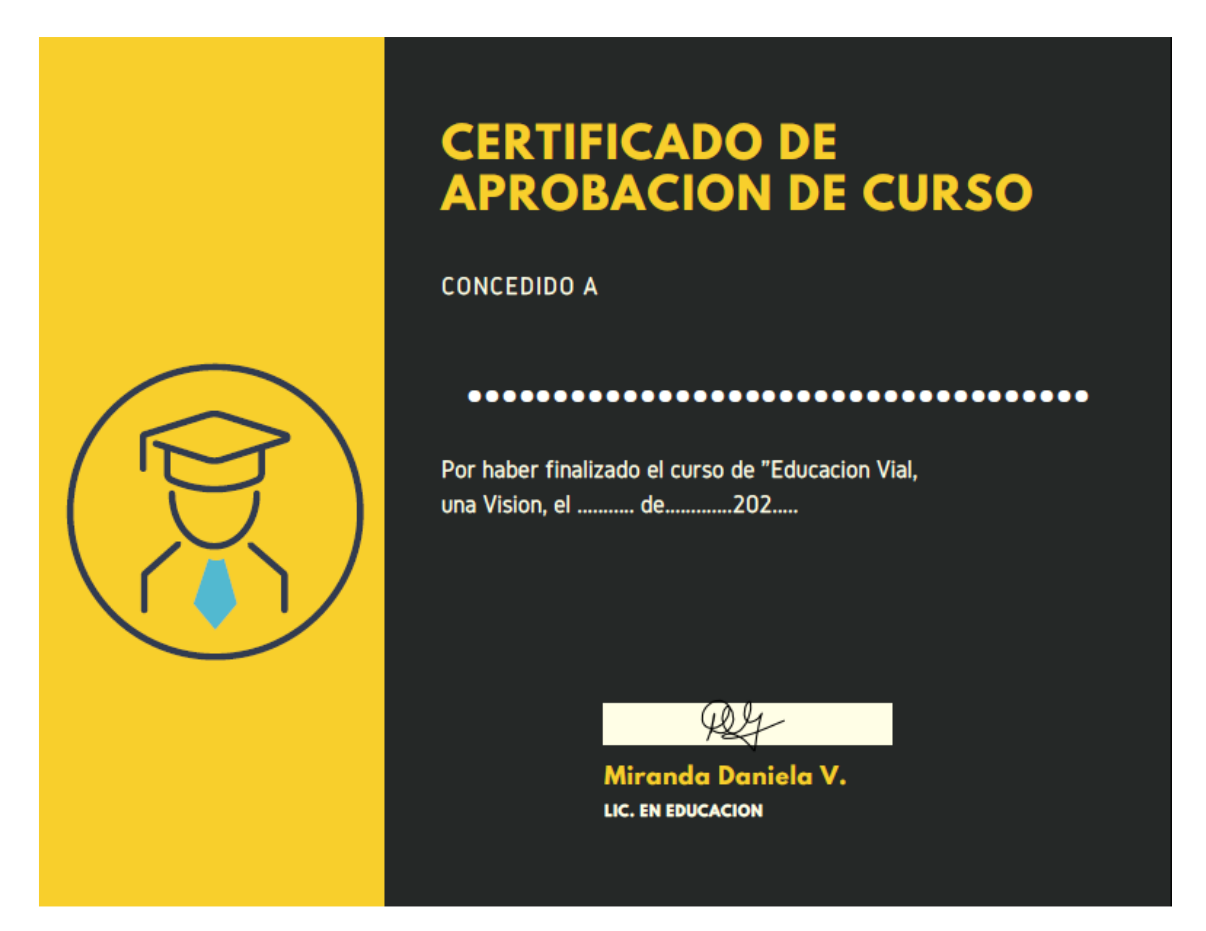

## **3.3 DIAGRAMA DE GANTT – CRONOGRAMA**

En el presente diagrama se podrá visualizar como se impartirían los cursos.

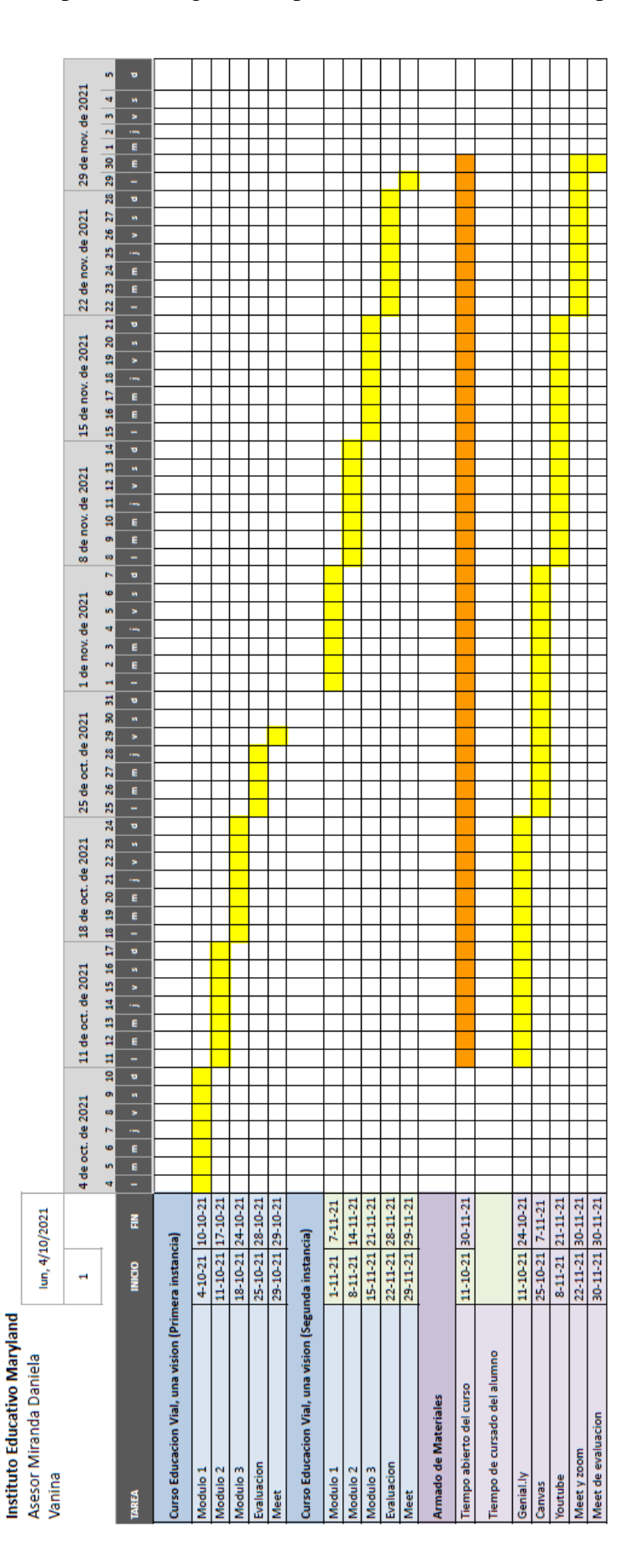

# CAPACITACION DOCENTE

 **Cronograma especifico del Curso de Educación Vial**, el mismo tendrá una repetición para los docentes que no lo puedan realizar durante la primera instancia. Este se realizara durante el mes de Noviembre. El presente cronograma corresponde al primer llamado del curso a realizarse durante el mes de octubre.

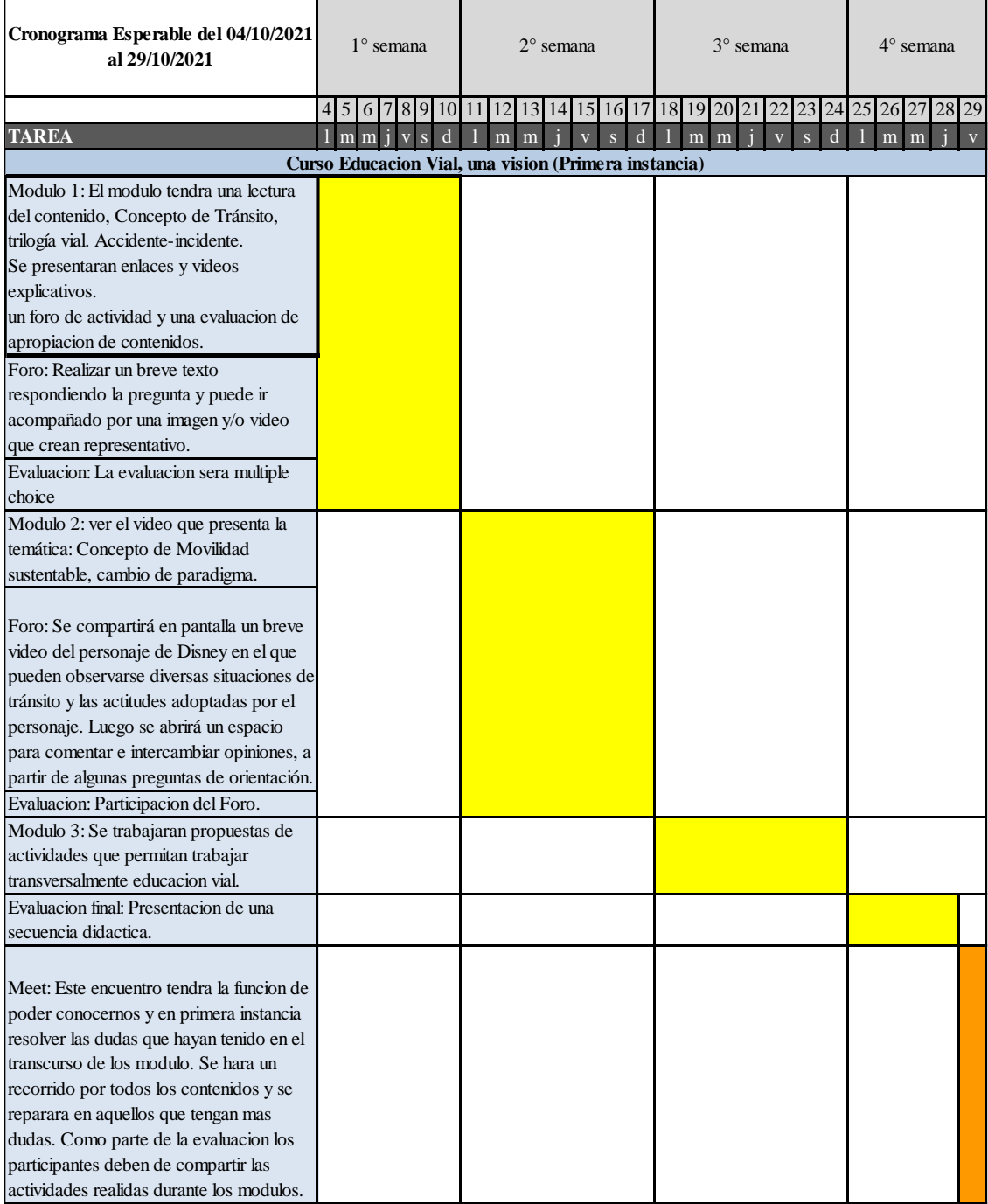

#### **Cronograma especifico del Curso de Armado de Materiales**,

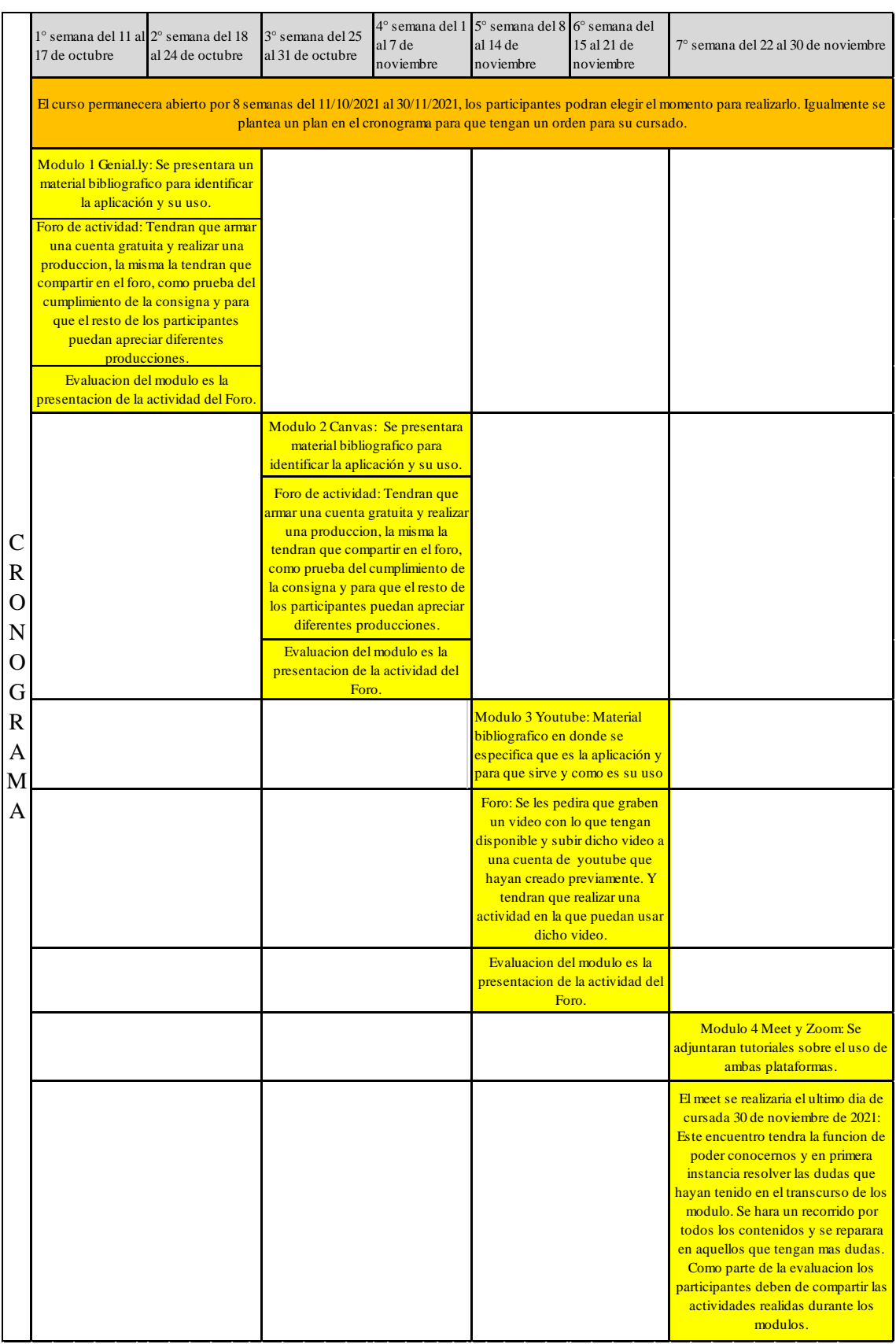

## **3.4 RECURSOS**

Se toma en consideración que la institución cuenta con los recursos materiales para la realización de todas las actividades propuestas, pero la idea es que se tenga libertad de cursado, siempre cumpliendo con los tiempos estipulados de apertura y finalización de curso. Los recursos que se precisan para la elaboración del presente plan, al ser los cursos en instancias asincrónicos uno decide el uso de su tiempo y el lugar para realizarlo, en el caso de los docentes. Y los recursos se encuentran compartidos entre la institución, sus docentes y el asesor.

Las instancias sincrónicas que son dos estarán a cargo del asesor en su diagramación.

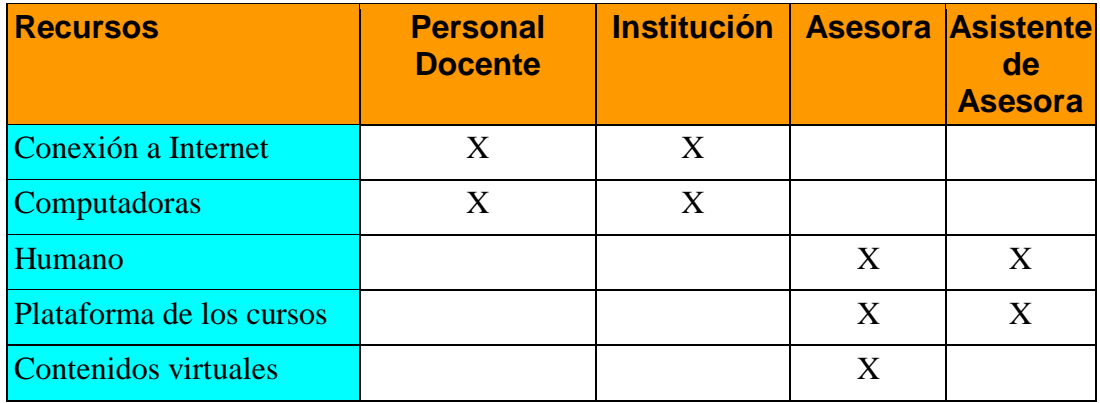

#### **3.5 PRESUPUESTO**

El presupuesto presentado a la Institución Educativa Maryland por la asesora tendrá en consideración en los costos:

- Armado de Contenido pedagógico
- Armado de la plataforma de los curso con su correspondiente contenido.
- Dictado de las charlas por meet
- Plataforma con cursos armados presentada a la institución para su uso.
- Los servicios de la asesora con un ayudante por el tiempo que duren los cursos para manejo de foros.
- Dos meet de cierres de curso de 120 minutos de duración cada uno a cargo de la Asesora.

Costo Asesora: 114.000 pesos

Costo Ayudante asesora: 35.000

Costos totales: 149.000 pesos

Se agrega cuadro:

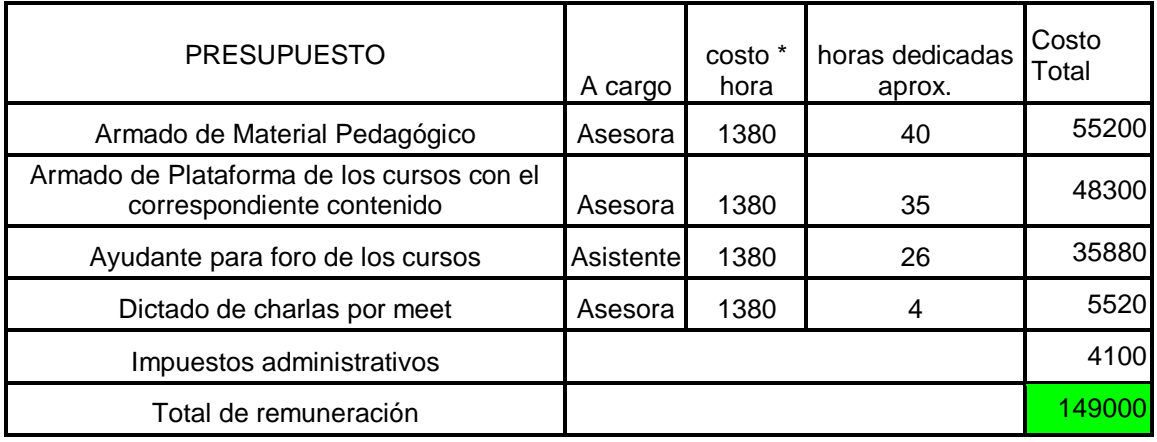

#### **4.1 RESULTADOS ESPERADOS**

El presente plan de intervención pretende que la capacitación en formato virtual con integración de las TIC sea parte de los aprendizajes de los docentes, de su formación e incorporación de contenidos de forma más dinámica. Que la institución apropie esta metodología en la formación para todas sus prácticas y la virtualización de los cursos vigentes que en la actualidad son presenciales. Dando la opción de los docentes de administrar el momento de su capacitación.

La valoración del tiempo y el buen eso del mismo, logra en el docente que lo transforme en una herramienta que puede favorecer su organización personal, haciéndolo responsable de sus propios aprendizajes, buscando el lugar y el momento para fortalecer su profesionalismo con contenidos. Y poder transmitir a sus alumnos esas herramientas para poder también favorecer su enseñanza.

Esta autonomía en su aprendizaje, este rol activo, lo hará pensar, de que es lo que necesita para fortalecer aún más su conocimiento y poder expresar su necesidad de capacitación y de que temáticas le gustaría que sean sus futuros aprendizajes.

## **4.2 CONCLUSIONES**

Lo que tenemos en cuenta en este Plan de Intervención del Instituto Educativo Maryland, es que todo cambio puede ser rechazado al no ser el habitual, al principio. Pero también entender que toda cambio puede ser bueno, y eso es lo que se intenta que se trabaje con los docentes y que el uso de las TIC forman parte importante de los aprendizajes y que a partir de ahí y trabajarlo transversalmente se puede lograr autonomía de conocimiento. Que no es solo una herramienta para el docente, sino que es una herramienta que será retrasmitida del docente al alumno, logrando que también se pueda sentir protagonistas de su propio aprendizaje. Que la institución logre un cambio en la forma en que imparten sus capacitaciones, que apropien la innovación en sus prácticas al capacitar a los docentes, virtualizando sus propios contenidos. Brindando a los docentes diferentes oportunidades e instancias de lograr el conocimiento y hacer crecer su profesionalismo, el cual tienen como eje fundamental en su plan de capacitación.

Las evaluaciones que uno pueda llevar a cabo nos mostrara de qué forma fue respondiendo al material y si los conocimientos que se quisieron transmitir fueron totalmente asimilados. Y no olvidar que aunque el docente forja su propio camino siempre estuvo la mano del capacitador. El capacitador, que selecciono el material apropiado e hizo las preguntas pertinentes para que el docente avance en su aprendizaje.

Esta intervención puede mutar y ser dirigida hacia los alumnos, con temáticas específicas que se consideren de relevancia para los mismos, y como parte de proyectos, que se pueden trabajarlo anualmente. Cursos específicos de uso de herramientas digitales, aplicaciones, uso apropiado de las redes sociales, como ejemplos de cuestiones que se pueden trabajar con los alumnos. Con la correspondiente explicación de que el uso de la tecnología bien usada es una herramienta valiosa de conocimiento y aprendizaje.

## **ANEXO:**

A tener en consideración para muestra a la institución se armó el material de los primeros módulos para su visualización. Para una mejor de visualización de los contenidos presentados se recomienda entrar en la plataforma con el usuario y contraseña presentado de prueba.

Para ingreso a los cursos para su visualización se creó una cuenta de prueba.

**Ingresar a:** <https://canvas.instructure.com/login/canvas>

**Usuario:** usuarioseminario01@gmail.com

**Contraseña:** seminario

## Vista de la Plataforma de los cursos:

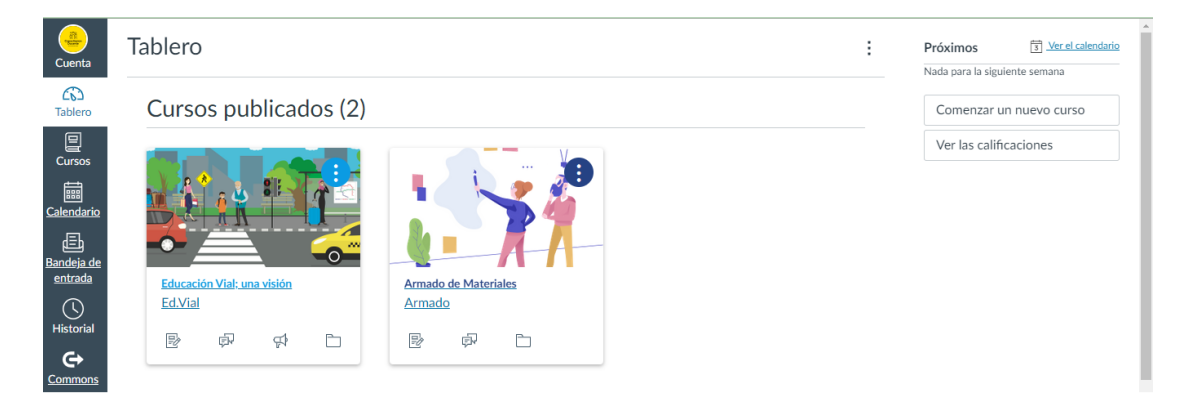

Muestra del Curso Educación Vial, Modulo 1

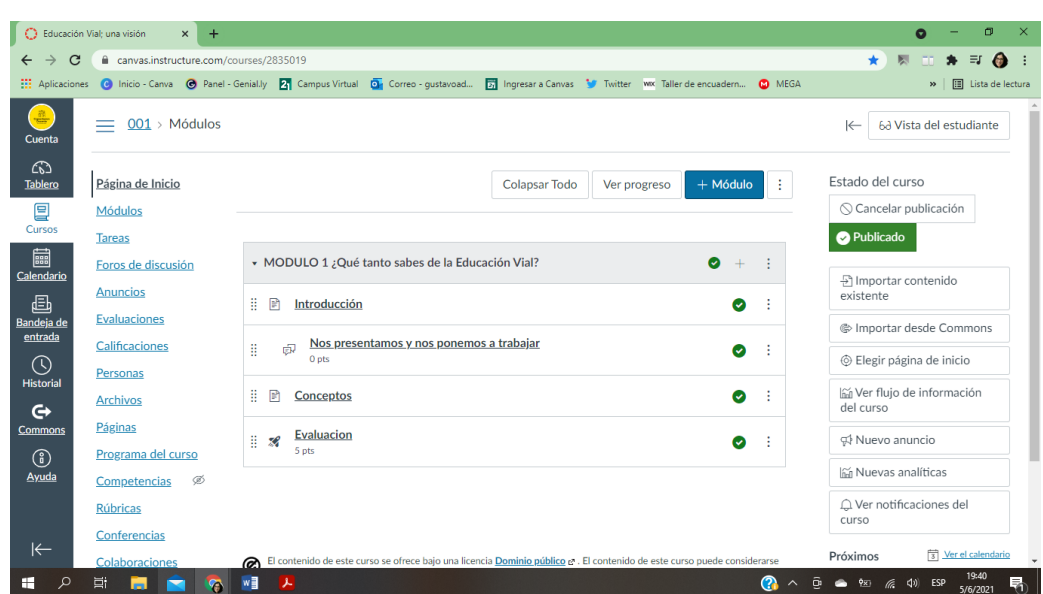

Para visualizar las presentaciones y los materiales que se van a visualizar en los cursos virtuales ingresar a se encuentra organizado por carpetas que pertenecen a cada curso:

## **CURSO DE EDUCACION VIAL**:

En el presente drive se encuentra lo utilizado de material en el Modulo 1, igualmente si se ingresó en el curso con los datos presentados anteriormente se visualizan.

[PRESENTACION DEL CURSO](https://docs.google.com/document/d/1-95m_IAYNU-PyDQwJFlrQOvxY9t7HhpQW_-zY6icsn0/edit?usp=sharing)

## [ENLACES EXTERNOS DE BIBLIOGRAFIA USADA](https://docs.google.com/document/d/1QEPJHJTe1WMjPTgwom_59QqzSmYxq9tlKov89rl0Fbw/edit?usp=sharing)

## [PREGUNTAS DE EVALUACION MODULO 1](https://docs.google.com/document/d/1EN1vY2KpCVw65_hgLugx4KECi4hyzDYKD-j0Df3NwgM/edit?usp=sharing)

Video de Modulo 2 link de YouTube del canal propio, el contenido es la bibliografía a considerar de la temática.

[DE LA EDUCACION VIAL A LA EDUCACION DE LA MOVILIDAD](https://www.youtube.com/watch?app=desktop&v=rA2EF907vao&feature=youtu.be)

Video de historieta de Disney de Goofy. (Pertenece al Foro)

[MOTORMANIA](https://www.youtube.com/watch?v=Ec3q-xMdSRQ)

**CURSO DE ARMADO DE MATERIALES,** se agregaron los enlaces de los documentos, que tienen el contenido usado en los cursos.

#### **Módulo 1, Genial.ly:**

[MATERIAL BIBLIOGRÁFICO GENIAL.LY](https://docs.google.com/document/d/1AvQ_kkOVVDi70iuN28PbXaOuYpMb5IiznmEhBbjVffU/edit?usp=sharing)

**Módulo 2 Canva**

[MATERIAL BIBLIOGRÁFICO CANVA](https://docs.google.com/document/d/1G6RW7OL5YbvagfEn9gqJwXCyRrmosQU6CQbgxMOgGMk/edit?usp=sharing)

Presentación de PPT hechos por genial.ly y Canva. Las presentaciones corresponden

a las explicaciones de las inscripciones de las plataformas.

- Inscripción a Canva:

#### [PPT CANVA](https://view.genial.ly/60be904b6212480d21a3355f/presentation-canva)

- Inscripción a Genial.ly

## [PPT DE GENIAL.LY](https://drive.google.com/file/d/1s8GnTiqzD_mJGxvOc5xPNVv2ivztKfKz/view?usp=sharing)

Creación de tutoriales propios, canal de YouTube:

<https://www.youtube.com/channel/UCqHG2SPyu3dUqCXSDFVmfjA>

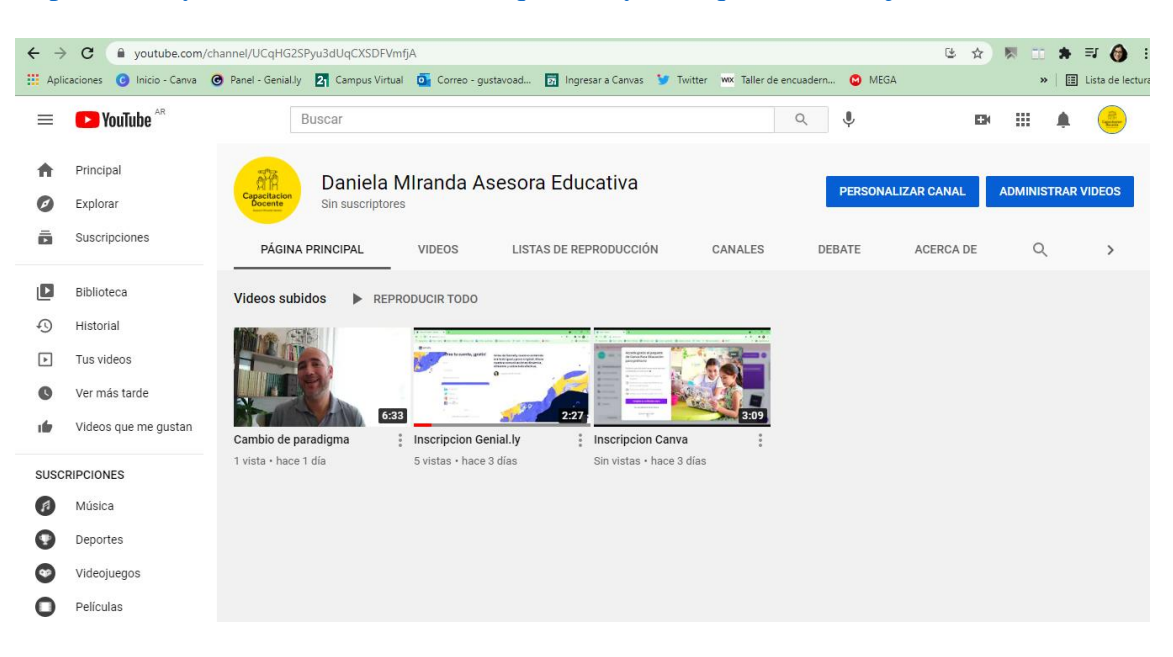

Los videos están públicos, a través de los siguientes vínculos se podrán acceder a los mismos.

- Inscripción a Genial.ly

<https://youtu.be/rF0FVDFWeB8>

- Inscripción a Canva

[https://youtu.be/8VKgv\\_fHPZI](https://youtu.be/8VKgv_fHPZI)

Modelo de Certificación de los cursos:

[MODELO DE CERTIFICACION](https://drive.google.com/file/d/1uvhON8N4vLcZ1GyjuYzNrtIJKBmGN3Os/view?usp=sharing)

Encuesta de Satisfacción del curso:

[https://docs.google.com/forms/d/e/1FAIpQLSesFhkVL5FbYPvcJVRZ9qemH8](https://docs.google.com/forms/d/e/1FAIpQLSesFhkVL5FbYPvcJVRZ9qemH8A3GtkJXJVo63v_7PjZD4-3FA/viewform?usp=pp_url)

[A3GtkJXJVo63v\\_7PjZD4-3FA/viewform?usp=pp\\_url](https://docs.google.com/forms/d/e/1FAIpQLSesFhkVL5FbYPvcJVRZ9qemH8A3GtkJXJVo63v_7PjZD4-3FA/viewform?usp=pp_url)

#### **Referencias:**

- Accidente, Siniestro o Incidente vial. ¿Cuál es la definición correcta? , extraído de pagina web, www.edu-via.com.ar [http://www.edu-](http://www.edu-via.com.ar/2010/02/08/accidente-siniestro-o-incidente-vial-%C2%BFcual-es-la-definicion-correcta/)

[via.com.ar/2010/02/08/accidente-siniestro-o-incidente-vial-%C2%BFcual-es-la](http://www.edu-via.com.ar/2010/02/08/accidente-siniestro-o-incidente-vial-%C2%BFcual-es-la-definicion-correcta/)[definicion-correcta/](http://www.edu-via.com.ar/2010/02/08/accidente-siniestro-o-incidente-vial-%C2%BFcual-es-la-definicion-correcta/)

- Cabero-Almenara, J., Gallego-Pérez, O., Puentes Puente, Á., y Jiménez Rosa, T. (2018). La "Aceptación de la Tecnología de la Formación Virtual" y su relación con la capacitación docente en docencia virtual. EDMETIC, Revista de Educación Mediática y TIC, 7(1), 225-241, En línea:

<https://dialnet.unirioja.es/servlet/articulo?codigo=6382223> – recuperado

10/05/2021. recuperado 17/05/2021 de

<https://doi.org/10.21071/edmetic.v7i1.10028>

- Canva recuperado de<https://www.canva.com/>
- Canvas recuperado de<https://canvas.instructure.com/login/canvas>
- El Fenómeno circulatorio, canal de YouTube Escuela Segura ISEV, en línea el 07/06/2021:<https://www.youtube.ckom/watch?v=jZjGvDxyBA8>
- Genial.ly recuperado de <https://www.genial.ly/es>
- Google Formulario. [https://docs.google.com/forms.](https://docs.google.com/forms)
- Haro, J. Jose de, Algunas experiencias de Innovación Educativa, 2009, En línea 07/06/2021, http://arbor.revistas.csic.es/index.php/arbor/article/view/380/380
- Jesús Salinas Ibáñez, 2008, Innovación Educativa y uso de las TIC, Universidad Internacional de Andalucía, Capítulo 4: Plataformas y recursos para educar en comunidad. Pág. 51-62 ISBN: 978-84-7993-055-4, P.
- Ley de tránsito de la prov. de Córdoba, extraído de página web, [www.leyes](http://www.leyes-ar.com/)[ar.com,](http://www.leyes-ar.com/) en línea 07/06/2021, [https://leyes-](https://leyes-ar.com/ley_provincial_de_transito_cordoba.htm)

[ar.com/ley\\_provincial\\_de\\_transito\\_cordoba.htm](https://leyes-ar.com/ley_provincial_de_transito_cordoba.htm)

Ley de promoción de la Educación Vial en Argentina, Boletín Oficial de la República Argentina. En línea 07/06/2021

[https://www.boletinoficial.gob.ar/pdf/linkQR/WUFDNzY1Q0txckpycmZ0RFho](https://www.boletinoficial.gob.ar/pdf/linkQR/WUFDNzY1Q0txckpycmZ0RFhoUThyQT09) [UThyQT09](https://www.boletinoficial.gob.ar/pdf/linkQR/WUFDNzY1Q0txckpycmZ0RFhoUThyQT09)

- <https://www.mentimeter.com/> herramienta de armado de actividad.
- Meet recuperado de<https://meet.google.com/>
- Página web de la Real Academia Española, Recuperado de

<https://dle.rae.es/innovar>

- Revista Enfoques Educacionales 6, Bases Constructivistas para la integración de TICs, pag. 75-89, 2004, recuperado de

<https://enfoqueseducacionales.uchile.cl/index.php/REE/article/view/48169> en línea 04/06/21.

- Revista Andina de Educación, El constructivismo según bases Teóricas de Cesar Coll, 2019, pag.25-28, recuperado el 17/05/2021 de

<https://revistas.uasb.edu.ec/index.php/ree/article/view/659/635>

- Revista de Medios y Educación, N°39, julio 2011, p. 212, recuperado de <https://idus.us.es/handle/11441/45678>, Fernández, Rodríguez y Vidal (2007).
- Trilogía Vial, en línea: [https://seguridadvial924696266.wordpress.com/2019/11/30/trilogia-vial-y](https://seguridadvial924696266.wordpress.com/2019/11/30/trilogia-vial-y-responsabilidades-del-agente-de-control-de-transito/)[responsabilidades-del-agente-de-control-de-transito/](https://seguridadvial924696266.wordpress.com/2019/11/30/trilogia-vial-y-responsabilidades-del-agente-de-control-de-transito/)
- UES 21, 2019 S.F. Modulo 0, Plan de Intervención Maryland, Datos Generales, Lección 2: Datos Generales de la Institución; Lección 3: Niveles educativos; Lección 6: Unidad Educativa Maryland, sus comienzos; Lección 7: Departamento de Orientación; Lección 8: Departamento de informática; Lección 14: Capacitación de docentes y directivos; en línea

[https://siglo21.instructure.com/courses/11655/pages/plan-de-intervencion](https://siglo21.instructure.com/courses/11655/pages/plan-de-intervencion-modulo-0#org3)[modulo-0#org3.](https://siglo21.instructure.com/courses/11655/pages/plan-de-intervencion-modulo-0#org3)

- UES 21, 2019 S.F. Módulo 0, Plan de Intervención. Línea Temática Estratégica Modelos de Aprendizajes innovadores. Recuperado de

[https://siglo21.instructure.com/courses/11655/pages/plan-de-intervencion](https://siglo21.instructure.com/courses/11655/pages/plan-de-intervencion-modulo-0#_)[modulo-0#\\_](https://siglo21.instructure.com/courses/11655/pages/plan-de-intervencion-modulo-0#_)

- Unesco, innovación educativa, transcripción textual, p. 1 [http://www.unesco.org/new/fileadmin/MULTIMEDIA/FIELD/Lima/images/IC\\_](http://www.unesco.org/new/fileadmin/MULTIMEDIA/FIELD/Lima/images/IC_248_2019_ED_TDR_Especialista_Comunicacion_01.pdf) [248\\_2019\\_ED\\_TDR\\_Especialista\\_Comunicacion\\_01.pdf](http://www.unesco.org/new/fileadmin/MULTIMEDIA/FIELD/Lima/images/IC_248_2019_ED_TDR_Especialista_Comunicacion_01.pdf)
- YouTube recuperado de <https://www.youtube.com/> en línea 04/06/202.
- Zoom recuperado en línea 04/06/21 [https://zoom.us/es-es/meetings.html .](https://zoom.us/es-es/meetings.html%20en%20línea%2004/06/21)